# **Методы математической обработки результатов исследования**

1. Вычисление средней арифметической величины для каждой группы в

отдельности по следующей формуле:

 $\boldsymbol{\mathcal{H}}$ 

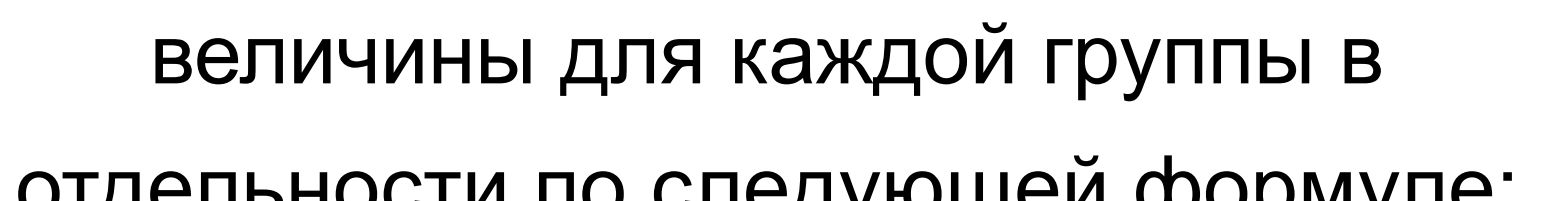

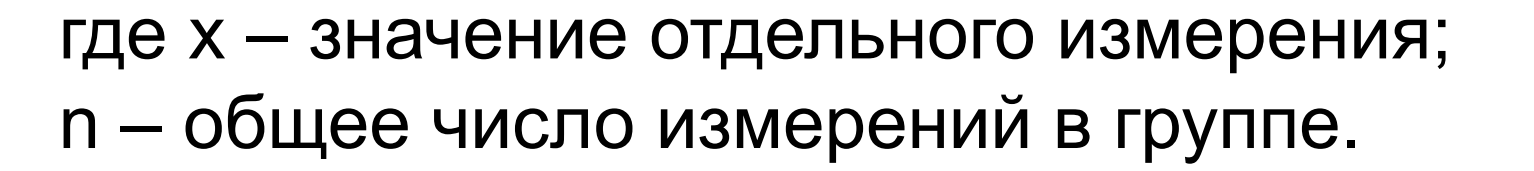

## 2. В обеих группах вычислить стандартное отклонение:

$$
\sigma = \frac{x_{\text{mak}} - x_{\text{min}}}{K}
$$

где хmak – наибольший показатель; хmin – наименьший показатель, K – табличный коэффициент.

### Значения коэффициента К

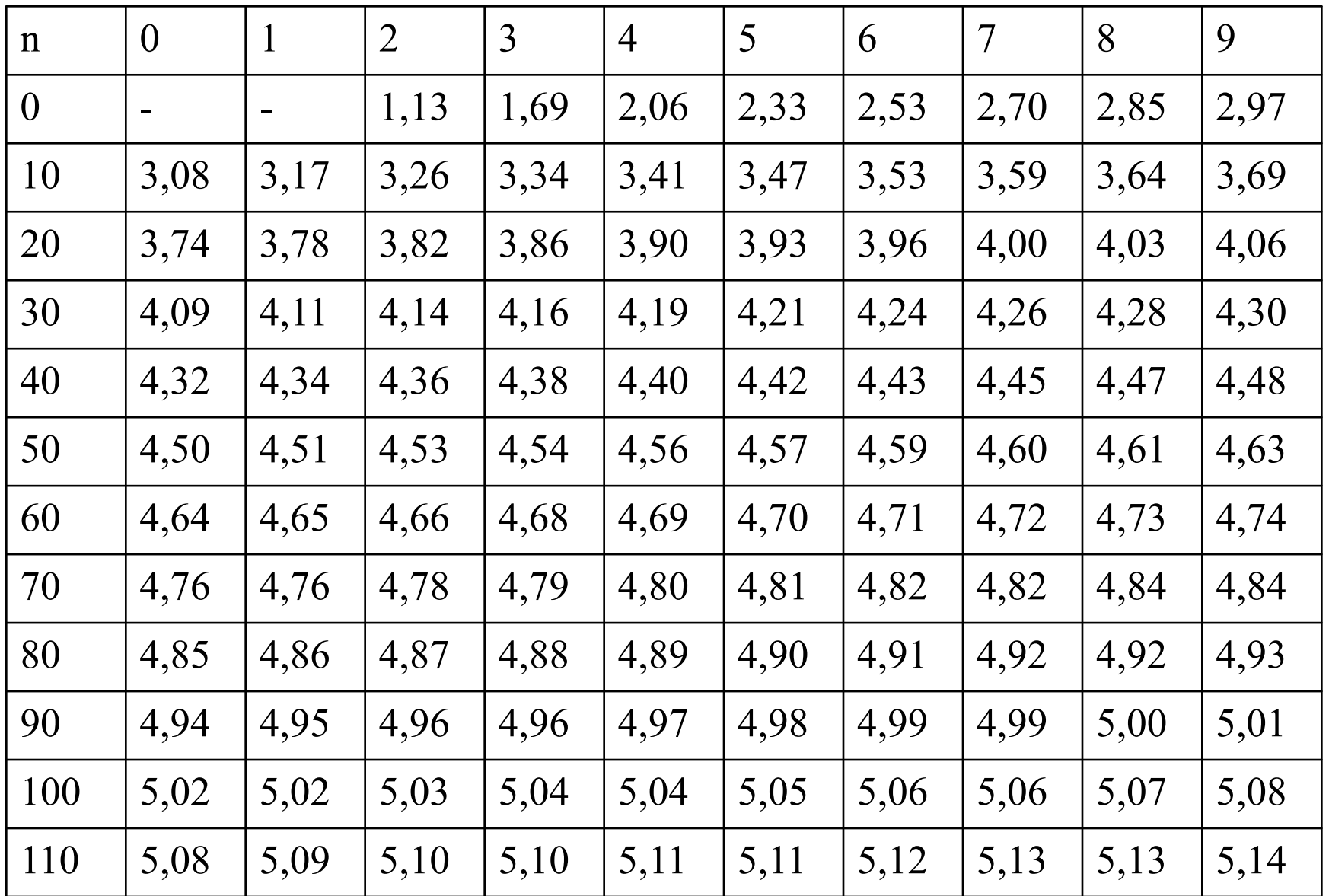

#### 3. Вычислить стандартную ошибку среднего арифметического значения (m) по формуле:

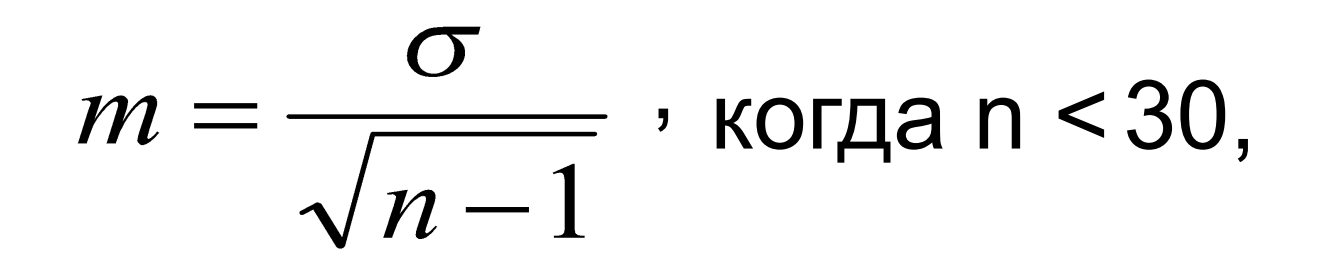

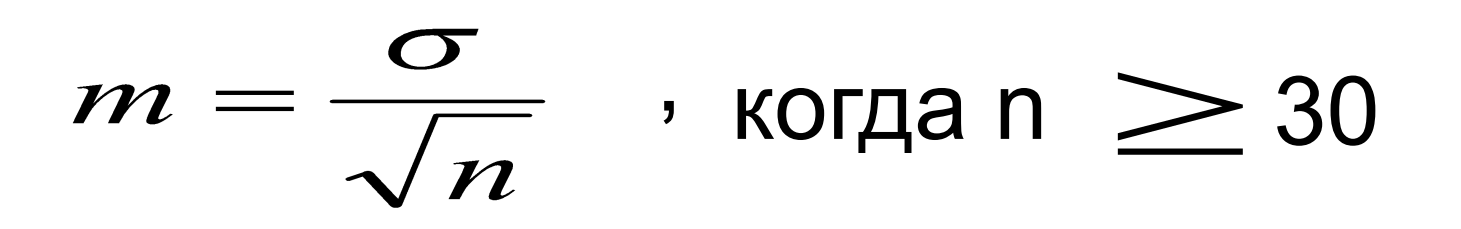

## 4. Вычислить среднюю ошибку разности по формуле:

 $t = \frac{\overline{x}_3 - \overline{x}_k}{\sqrt{m_3^2 + m_k^2}}$ 

5. По специальной таблице определить достоверность различий. Для этого полученное значение t сравнивается с граничным при 5% уровне значимости. Если окажется, что полученное в эксперименте t больше граничного значения, то различия между средними арифметическими двух групп считаются достоверными, и наоборот, в случае когда полученное t меньше граничного значения, считается, что различия недостоверны и разница в среднеарифметических показателях имеет случайный характер.

Граничные значения t-критерия Стьюдента для 5% - и 1%-ного уровня значимости в зависимости от числа степеней свободы

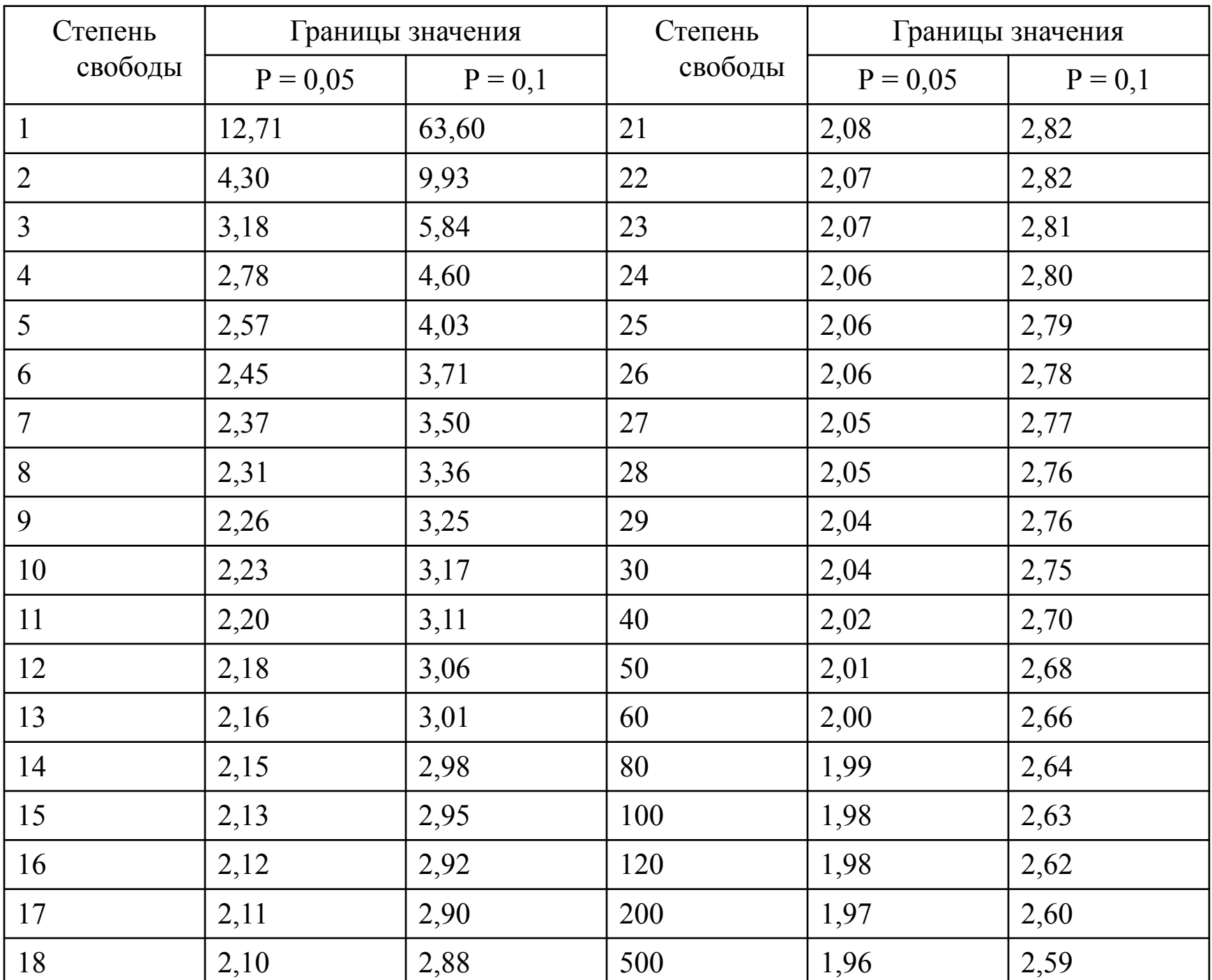

 $V = \frac{6}{100\%}$  $\overline{x}$ 

6. Коэффициент вариативности дает представление об уровне относительной изменчивости результатов теста внутри групп испытуемых, рассчитывается по формуле:

# В биологии и педагогике принято различать следующие градации изменчивости:

V % 5 % - незначительная или слабая;

- $5\% < V\%$   $\leq$  15% средняя или умеренная;
- 15 % < V %  $\leq$  25 % сильная или большая;

V % > 25 % - чрезмерная или недопустимо большая.

Оценку различных сторон физической подготовленности школьников удобно определять с помощью перцентильной шкалы по результатам максимальных тестов.

Главное достоинство этой шкалы – простота обработки результатов. Для этого нужно проделать следующие операции:

Для того чтобы найти интервал шкалы нужно 100 разделить на кол-во человек в группе

#### **Перцентиль – это интервал шкалы.**

2. Создается группа, состоящая из девочек (мальчиков). 3. Подсчитывается количество человек, попавших в группу, вычисляется какое количество результатов учащихся укладывается в один перцентиль.

1. Школьники одного возраста объединяются в общую группу.

5. Для каждого школьника вычисляется перцентиль, численно равный количеству человек, которых данный школьник опередил, умноженному на интервал шкалы. 6. В зависимости от величины перцентиля школьнику присваивается определенный уровень: высокий (В), выше среднего (ВС), средний (С), ниже среднего (НС), низкий (Н). Для каждого отдельного теста используется пятиступенчатая шкала оценки

#### Пятиступенчатая шкала оценки

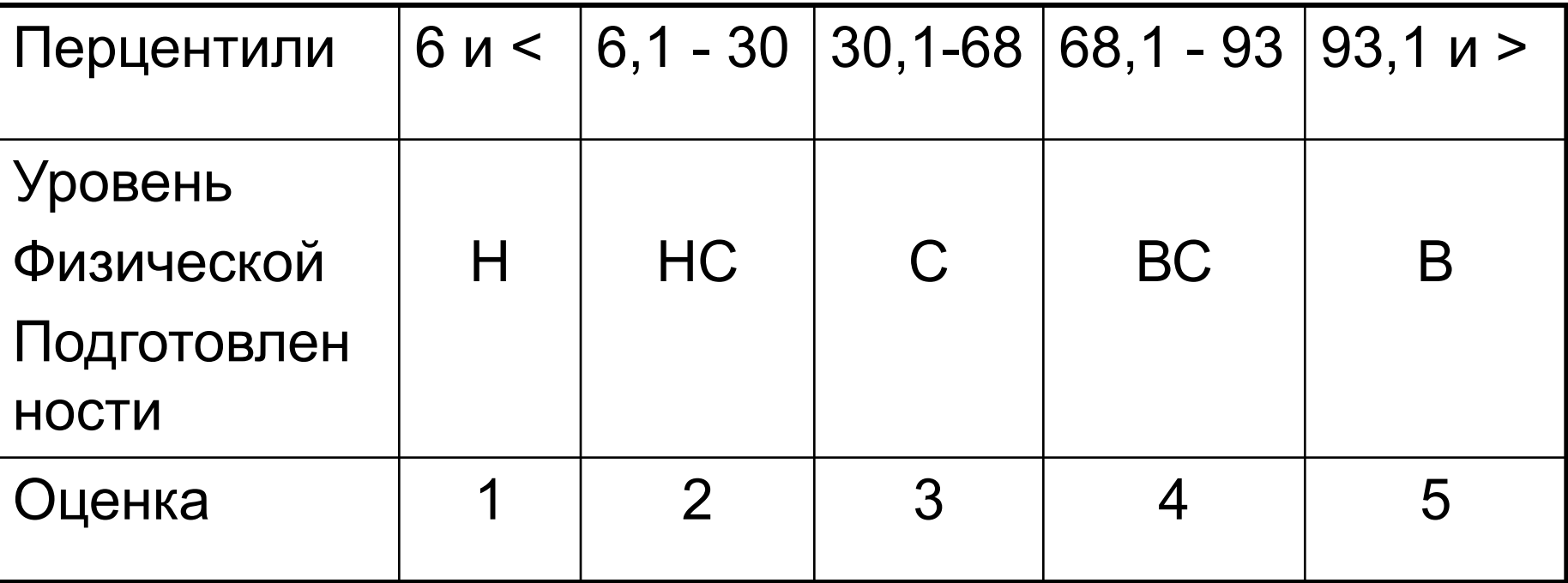